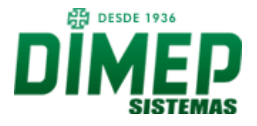

# **Sistema de Estacionamento DMP Parking**

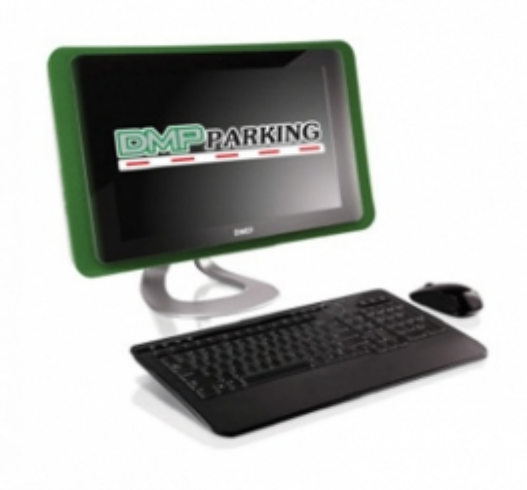

## **Dimensões:** Indisponível

### **Características Gerais**

 Sistema de Estacionamento DMP Parking para o controle e gerenciamento de todas as funções automatizadas no estacionamento, incluindo caixa e os relatórios operacionais.

 Este programa é a alma do sistema. É ele quem controla todas as transações de entrada e saída, a partir das informações vindas dos (ou enviadas para os) totens e caixas. As características básicas do software DMP Parking são:

## 1 Retaguarda

 Módulo de administração do sistema onde o usuário define todas as regras de funcionamento do seu estacionamento; por exemplo: tabelas de cobrança de períodos diurnos, noturnos, feriados, gratuidade e bônus, cadastro de mensalistas, restrição de horários para mensalistas, número de vagas contratados por determinado cliente, geração de boletos, tolerâncias de entrada, saída, configuração de Nota Fiscal Eletrônica, limite de vagas por pátio e controle de acesso por pátio. Possibilita ainda a emissão de cartão provisório, baixa de tickets e relatórios gerenciais; entre eles: relatórios financeiros, relatórios de auditoria, fluxo de veículos, ocupação do pátio, mensalistas, entre outros. Neste módulo é possível também ser criado perfil de acesso com permissões isoladas para os usuários selecionados para cada funcionalidade distinta do sistema.

 1.1 Regras múltiplas de cobrança, como:

 Cobrança por período determinado;

 Cobrança por período antecipado;

 Cobrança por convênio com selos de descontos

 Cobrança por faixas de horário;

 Cobrança por período determinado + faixa de horário;

 Cobrança por período cíclico;

 Cobrança em datas especiais e feriados;

 Criação de evento para cobrança;

 Mensalista fora do período, contratado como avulso.

 1.2 Maior detalhamento dos relatórios

 • Relatórios com gráficos;

 • Relatórios estatísticos

 • Alguns relatórios que podem ser emitidos:

 N.F. Eletrônica

 CONTROLE DE GERAÇÃO DE ARQUIVOS RPS

 EXPORTAÇÃO DE ARQUIVO DE ENVIO RPS

 Relatórios

 Filtros aplicáveis:

Todos (ou nenhum), Código do Caixa, Código do Usuário, Nome do Usuário, "igual a", "maior que", "menor que", "diferente de", Data, Nome, Caixa, Operador, etc...

 CATEGORIA

 TÍTULO DO RELATÓRIO

 Auditoria

## LISTAGEM DE CANCELAMENTO DE CUPOM

 Auditoria

# LISTAGEM DE CANCELAMENTO DA COBRANÇA

 Auditoria

 LISTAGEM DE ENTRADA MANUAL DE AVULSO

 Auditoria

 LISTAGEM DE BAIXA DE TICKETS PENDENTES

 Auditoria

 LISTAGEM DE TICKETS PAGOS

 Auditoria

 LISTAGEM DE LOG DO SISTEMA

 Auditoria

 LISTAGEM DE OCORRÊNCIAS

 Auditoria

 LISTAGEM DE USO DE CARTÃO MASTER

 Auditoria

 LISTAGEM DE TROCA PARA MENSALISTA

Clientes

**LISTAGEM DE CLIENTES** 

Clientes

LISTAGEM DE CARTÕES

Clientes

LISTAGEM DE CARTÕES POR CLIENTE

 Financeiro

 PAGAMENTO POR CLIENTE

 Financeiro

 COBRANÇAS AVULSAS COM CONVÊNIO

 Financeiro

 POR CAIXA

 Financeiro

 POR OPERADOR - ANALÍTICO

 Financeiro

 POR OPERADOR - SINTÉTICO

 Financeiro

 FORMA DE PAGAMENTO CONSOLIDADA

 Financeiro

 RPS DETALHADO POR CAIXA

 Fluxo de veículos

 LISTAGEM DE TICKETS AVULSOS NO PÁTIO

 Fluxo de veículos

 LISTAGEM DE TICKETS BLOQUEADOS

 Fluxo de veículos

## LISTAGEM DE ENTRADAS E SAÍDAS DE CLIENTES AVULSOS

 Fluxo de veículos

## LISTAGEM DE ENTRADAS E SAÍDAS DE CLIENTE CADASTRADO

 Fluxo de veículos

 LISTAGEM DE CLIENTES CADASTRADOS NO PÁTIO

 Fluxo de veículos

 RELATÓRIO DE ESTATÍSTICA DE PERMANÊNCIA

 Fluxo de veículos

 RELATÓRIO DE OCUPAÇÃO DO PÁTIO

 RELATÓRIO DE SAÍDAS DENTRO DA TOLERÂNCIA DE ENTRADA

 Convênios

 LISTAGEM DE SELOS DE CONVÊNIO

 2 Caixa

 Módulo de cobrança (formas de pagamento possíveis: dinheiro, cheque, cartão, cortesia e bônus) e validação dos tickets avulsos com ou sem convênio, mensalistas e serviços agregados. Este módulo pode ser instalado em diversos terminais para cobrança, sendo de fácil operação com a utilização de teclas de atalho. Possui login para operador, fiscal e supervisor. Permite também a cobrança de perdas de ticket, emissão de tickets avulsos, abertura, fechamento, sangria e despesas de caixa, emissão de relatórios e emissão da Nota Fiscal Eletrônica, além de todas as operações do caixa devidamente registradas para garantir total segurança do fluxo financeiro do estabelecimento. Permite a emissão de relatórios de cortesia, listagem de mensalistas e avulsos no pátio, entre outros.

2.1 Controle de fluxo manual, no caixa, em ambiente híbrido (entrada ou saída assistida, – equipamentos de automação só em parte do estacionamento), ou ainda totalmente manual, com apenas a informatização do

estacionamento;

 2.2 Acionamento da cancela via sistema;

 2.3 Configuração para confirmação de impressão de ticket (para gerar economia de papel);

 2.4 Abertura de gaveta de dinheiro automaticamente após a transação, coordenada com a impressão do ticket de caixa.

 3 Comunicação

 Módulo responsável pelo gerenciamento dos totens de controle de entrada e saída do estacionamento e validação das entradas de saídas de mensalistas dentro de horários pré-definidos e tickets avulsos dentro das tolerâncias pré-definidas para entrada e saída. O módulo de comunicação também envia para o módulo Caixa avisos quando ocorrer queda e retorno de comunicação com os equipamentos, além de alarme de papel acabando.

 3.1 Controle de área de acesso com registros off-line

 3.2 Controle de múltiplas vagas por cliente

 3.3 Controle de quantidade de acesso para clientes avulsos e mensalistas.

 3.4 Acionamento das cancelas pelo computador do caixa, com registro de ocorrências (entrada e saída de ambulâncias ou viaturas de serviço, por exemplo).

 4 Modo MultiEmpresa (rede de estacionamentos)

 4.1 Matriz e Estação

O sistema retaguarda pode ser configurado para trabalhar como " matriz", administradora de vários estacionamentos ou, num estacionamento, para trabalhar como " estação".

No modo &Idquo; matriz" o sistema tem as seguintes características:

 Permite o cadastramento de vários estacionamentos;

 Permite a manutenção do cadastro de informações básicas para funcionamento de cada estacionamento distinto, como por exemplo: Pátios, Equipamentos, Caixas, etc.;

 No cadastro de cada cliente, existe a opção para associação de seus dados a diversos estacionamentos a que esse cliente possa ter acesso; 

No modo & ldquo; estação & rdquo; o sistema apresenta as seguintes características:

 Não permite a inclusão de dados de outros estacionamentos;

 Pode atualizar os dados cadastrais que foram gerados no próprio estacionamento;

 Permite a visualização de todas as informações necessárias para a gerência desse específico estacionamento, ou seja: Pátios, equipamentos locais, caixas locais, etc.;

 Permite o cadastro de novos clientes (mensalistas, por exemplo) e edição de seus dados que tenham sido gerados no próprio estacionamento. Clientes que foram cadastrados na matriz poderão terão acesso ao estacionamento, porém, por segurança, seus dados não poderão ser modificados no local.

 Permite a visualização apenas do cadastro de usuários deste estacionamento;

### 4.2 Sistema distribuído

 Para que as estações possam ser atualizadas com informações cadastrais da matriz e a matriz atualizada com as informações de vendas e dados cadastrais que tenham sido alterados na estação, o DMP Parking dispõe de serviço que pode funcionar com "atualização online" ou "atualização via pendrive".

 A escolha é do usuário, em função da conexão (ou não) via internet.

 O usuário poderá agendar um horário para que ocorra a sincronização. Se o sistema estiver configurado para trabalhar no modo "online" a estação acessará automaticamente um WebService instalado na matriz. Sistemas configurados para trabalho no modo &ldguo:pendrive&rdguo: gerarão nesse horário agendado, um arquivo em pasta especificada pelo usuário.

 Independentemente da configuração de horário de agendamento, o usuário poderá a qualquer momento solicitar manualmente a sincronização dos dados.

**© DIMEP SISTEMAS - 2015** http://www.dimep.com.br